## C-ohjelmointi Luento 5: Osoittimet

14.2.2006 Tiina Niklander

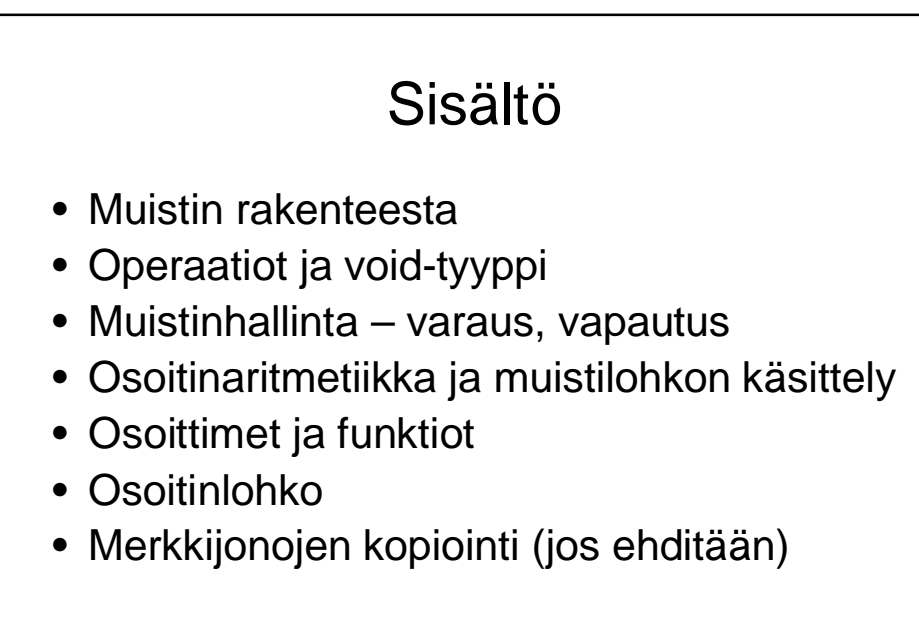

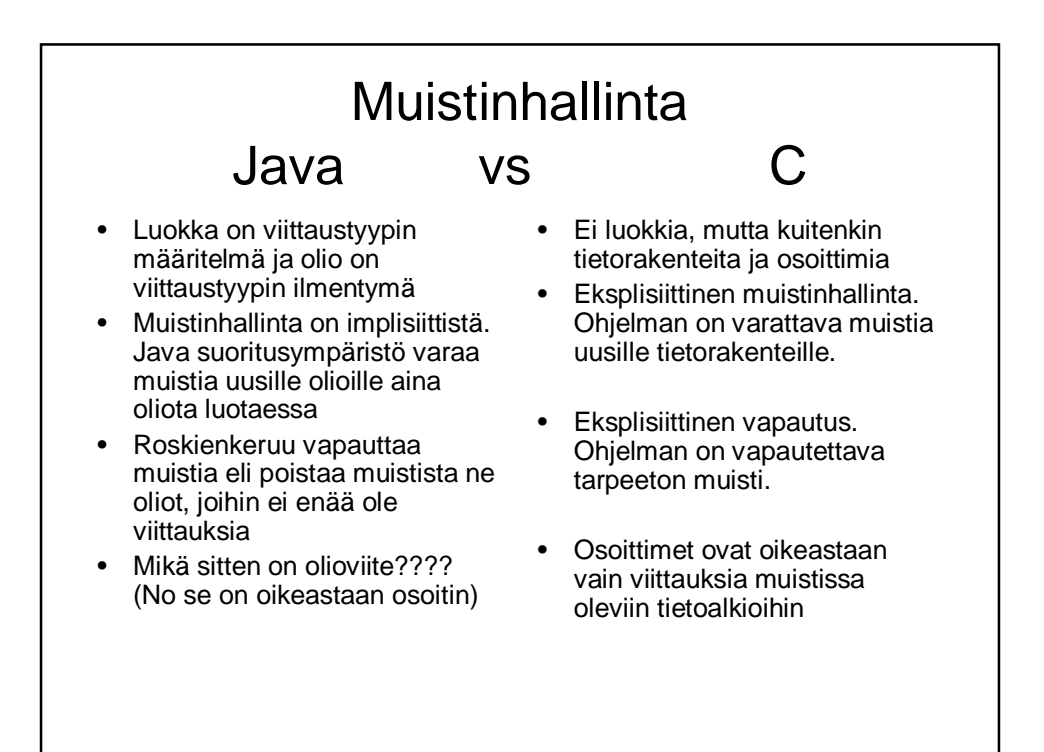

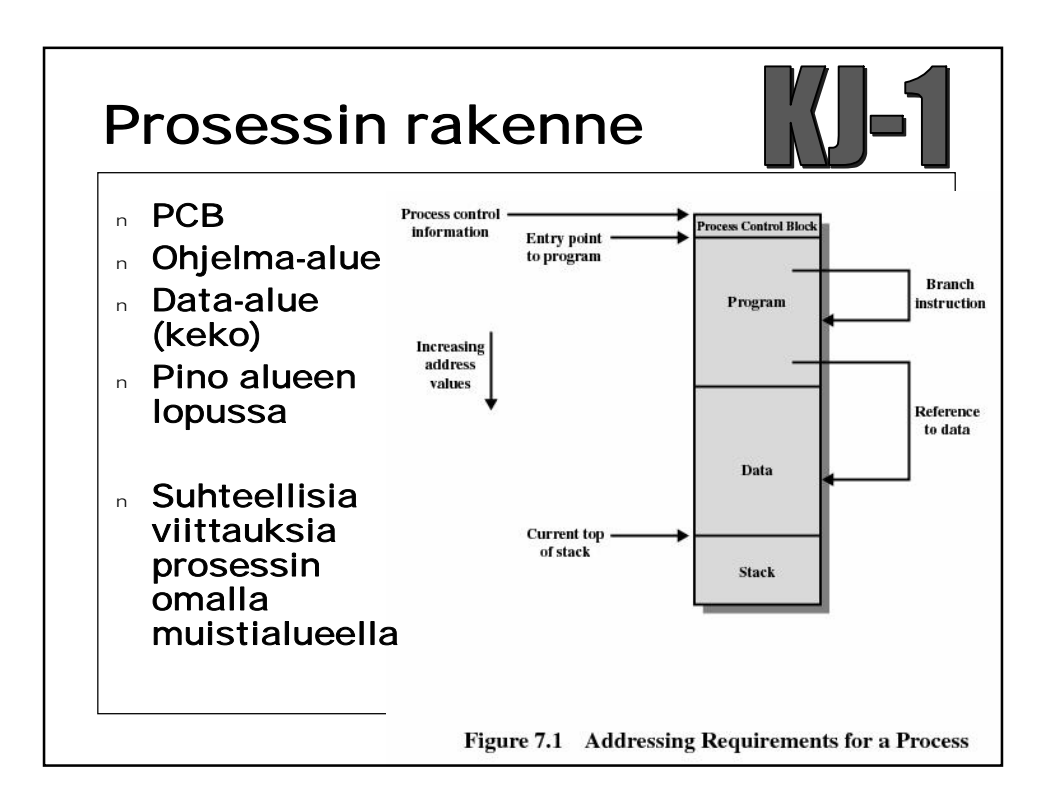

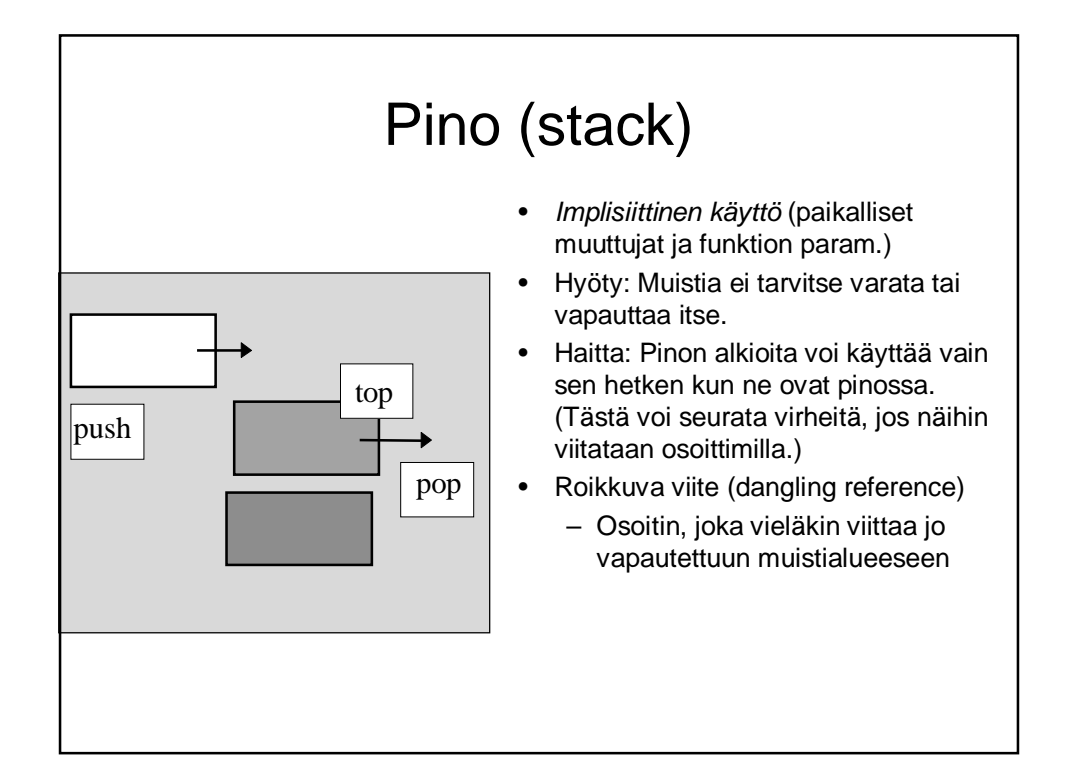

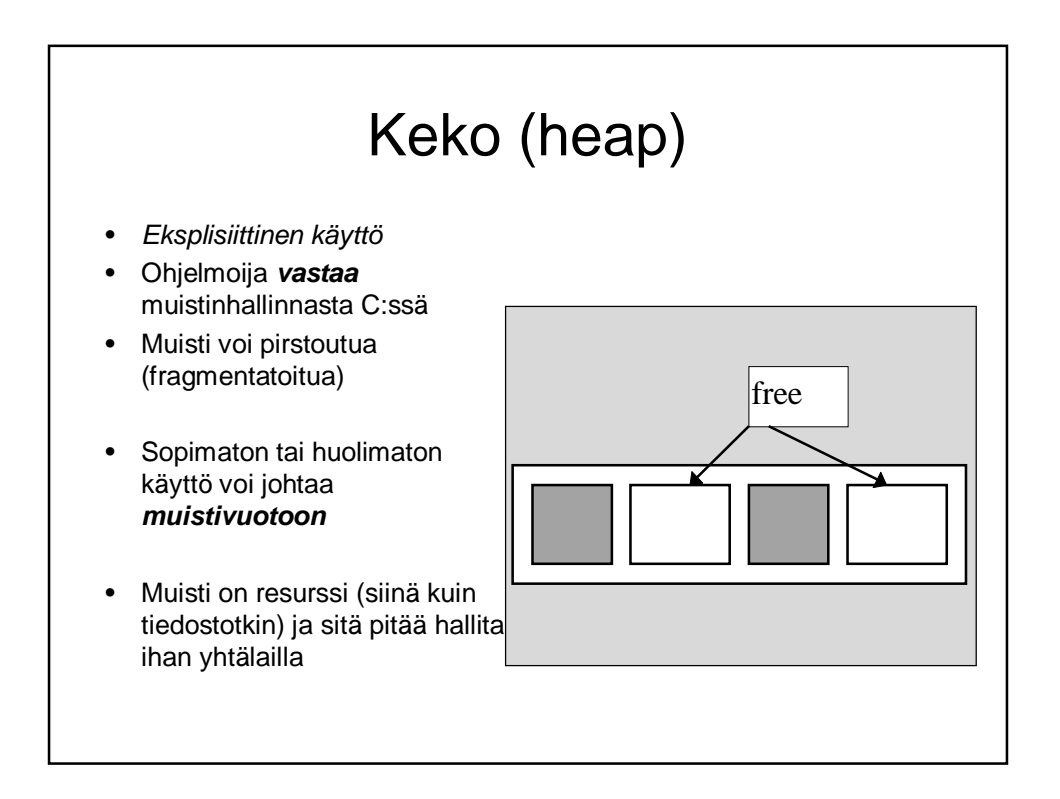

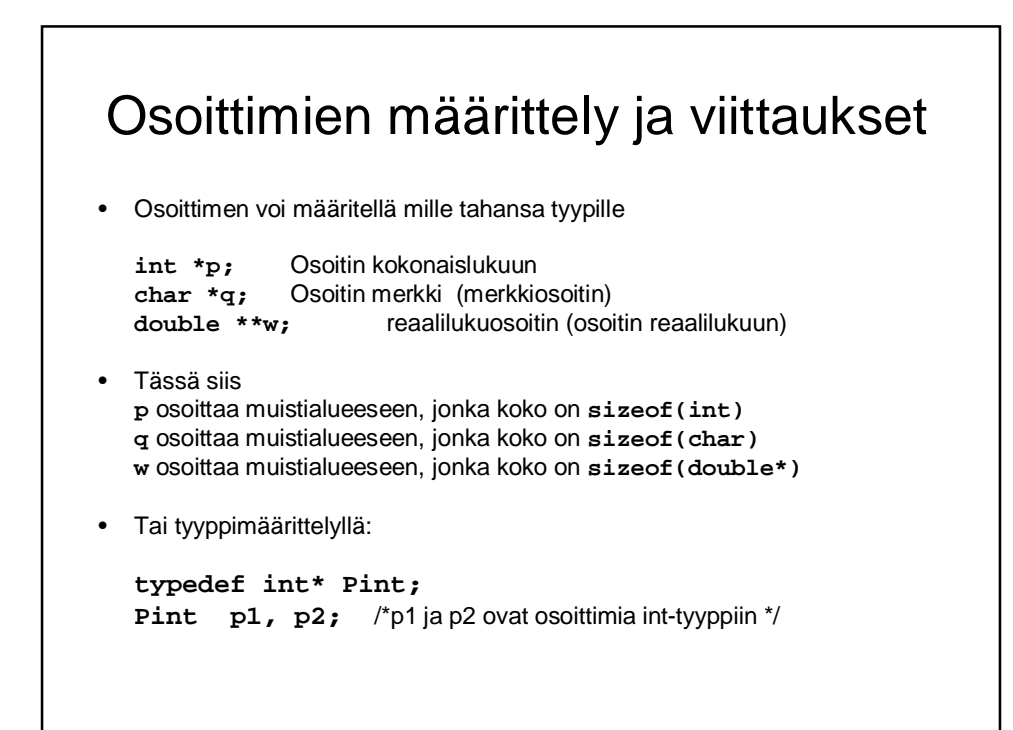

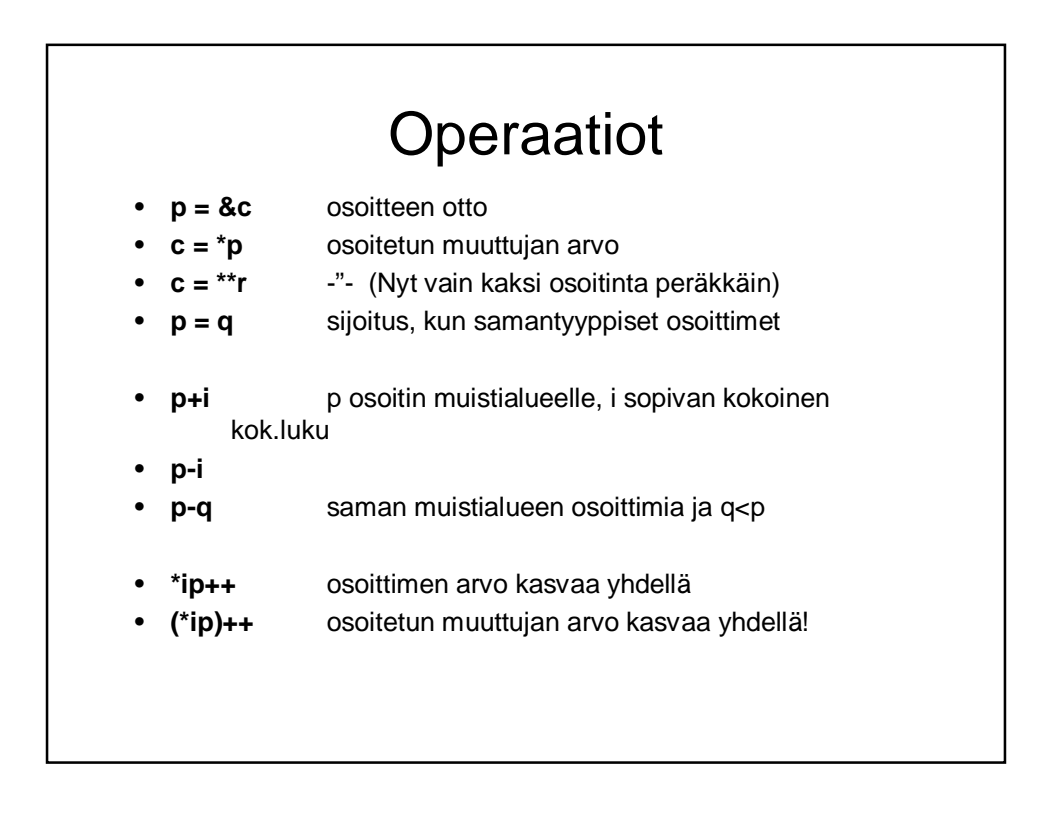

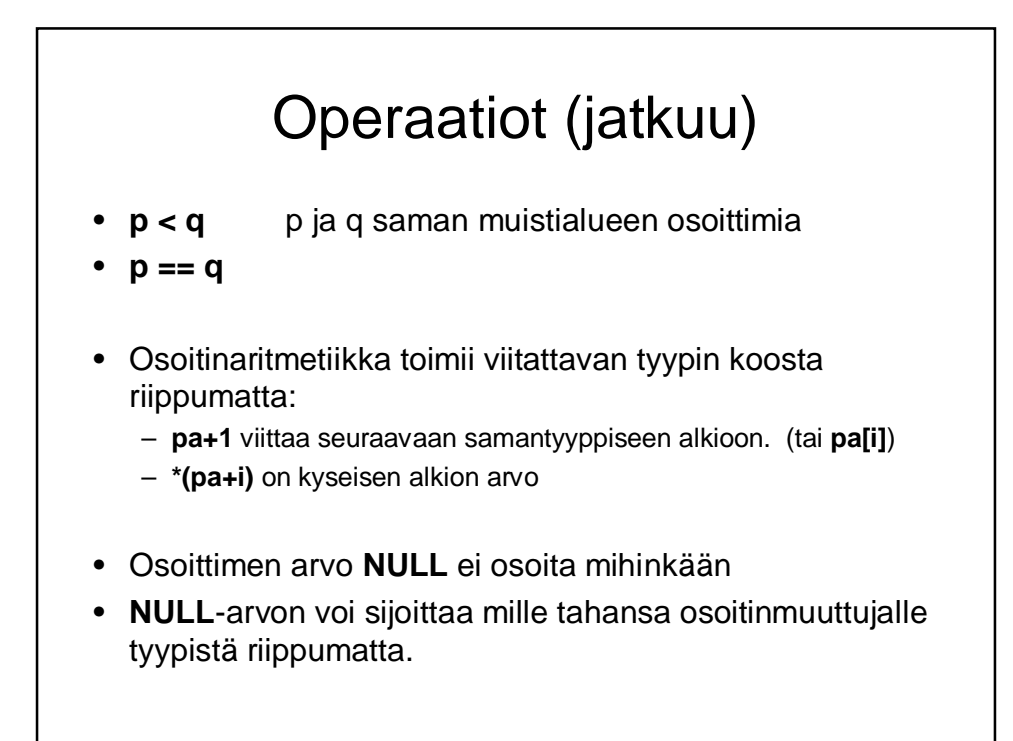

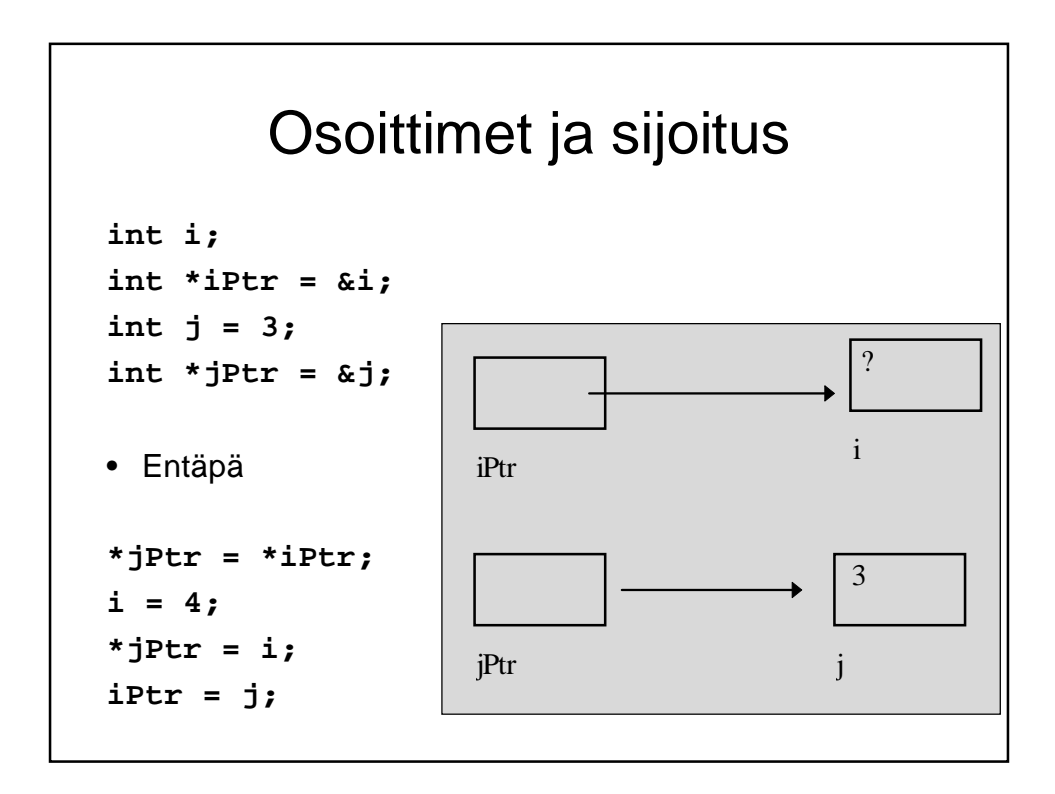

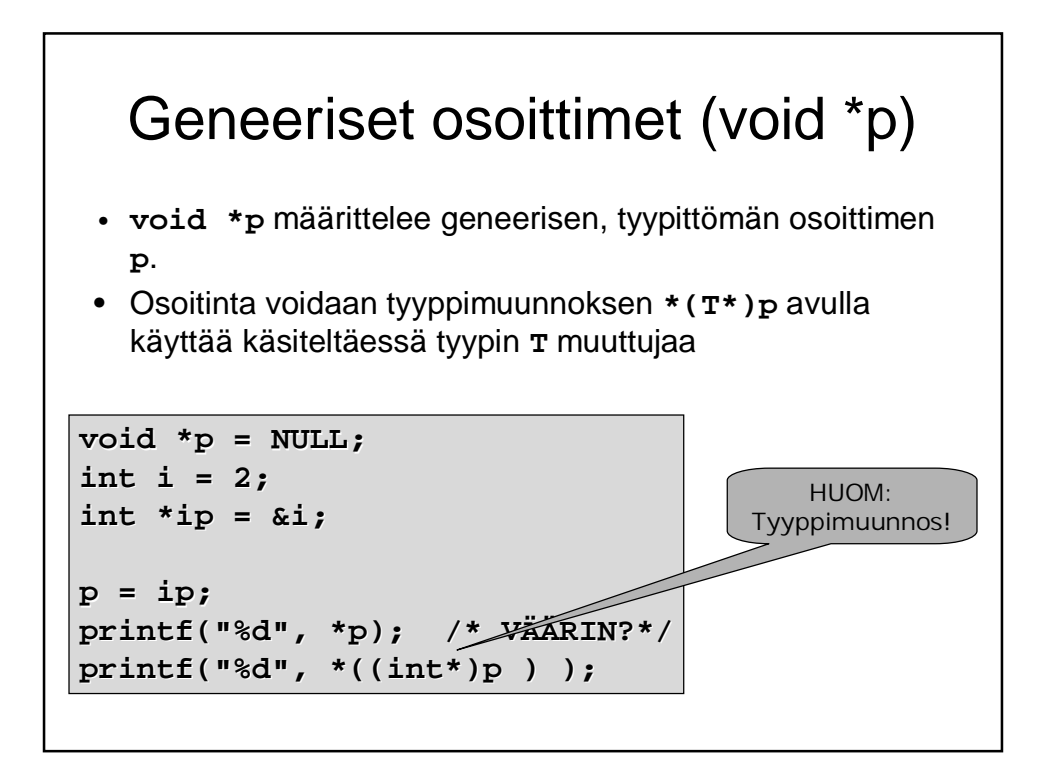

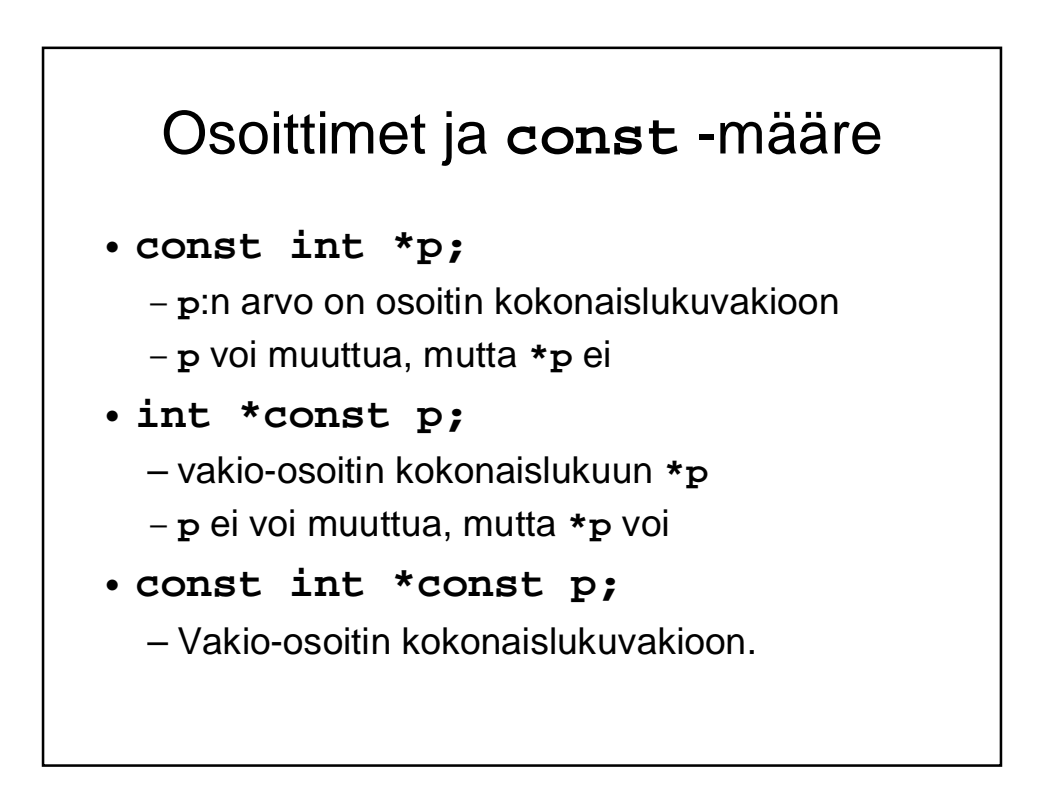

## Sisältö

- Muistin rakenteesta
- Operaatiot ja void-tyyppi
- $\cdot$  Muistinhallinta varaus, vapautus
- Osoitinaritmetiikka ja muistilohkon käsittely
- Osoittimet ja funktiot
- Osoitinlohko
- Merkkijonojen kopiointi (jos ehditään)

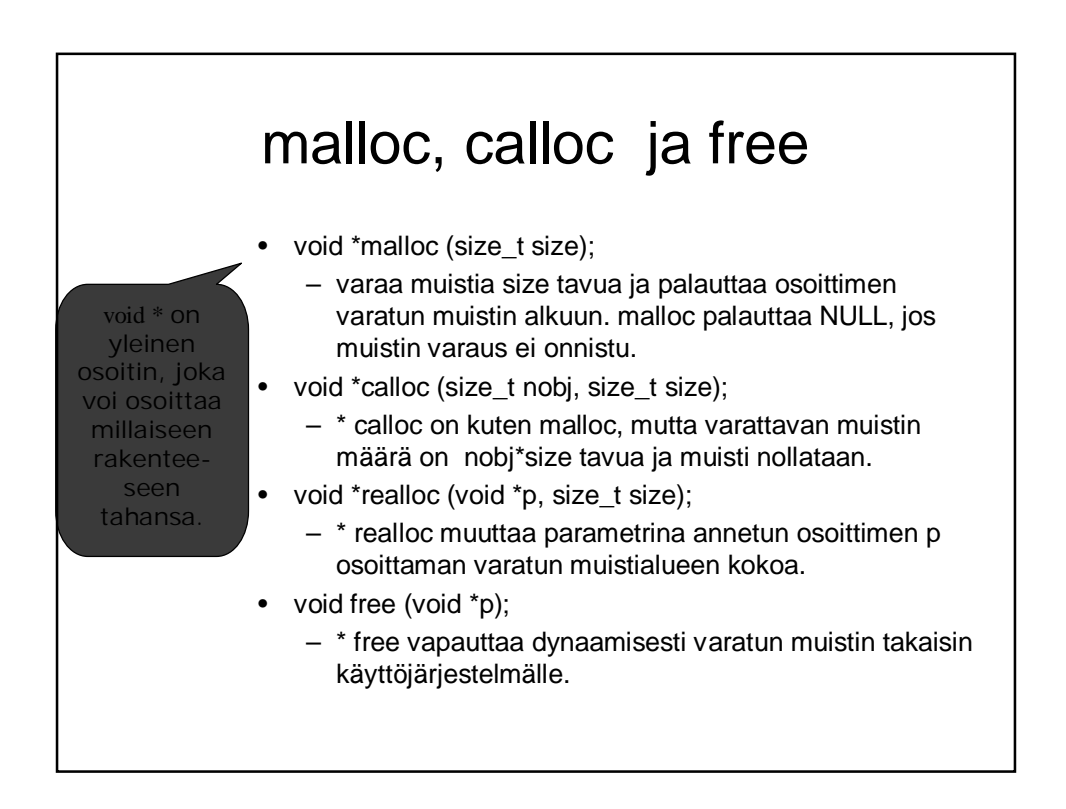

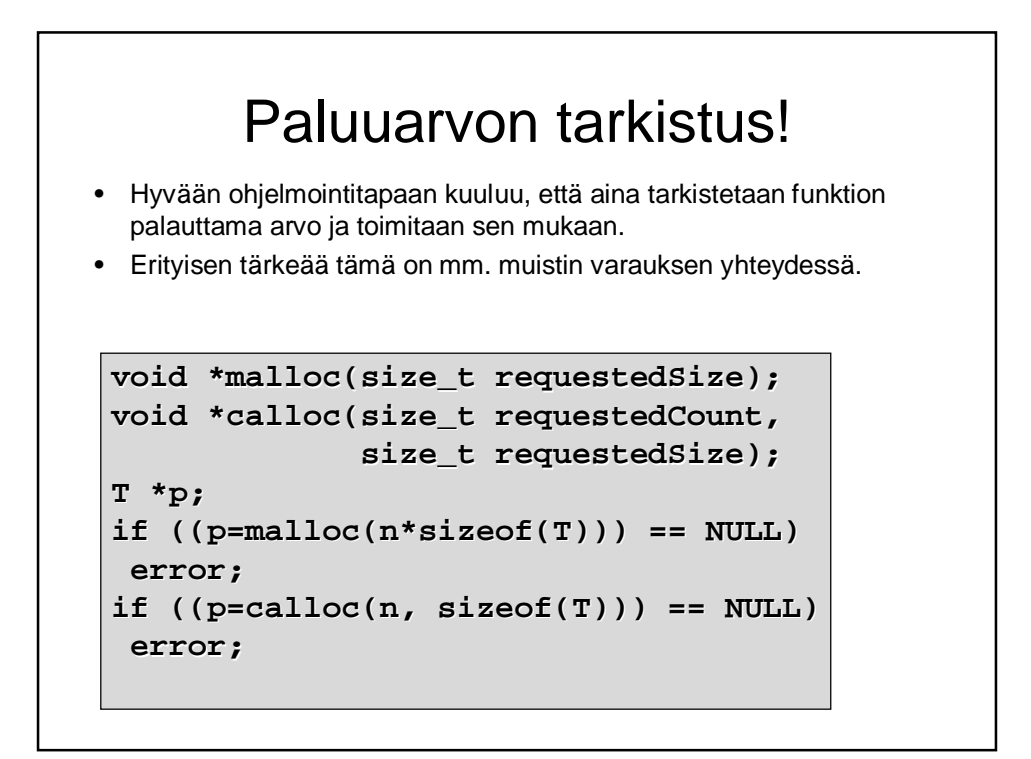

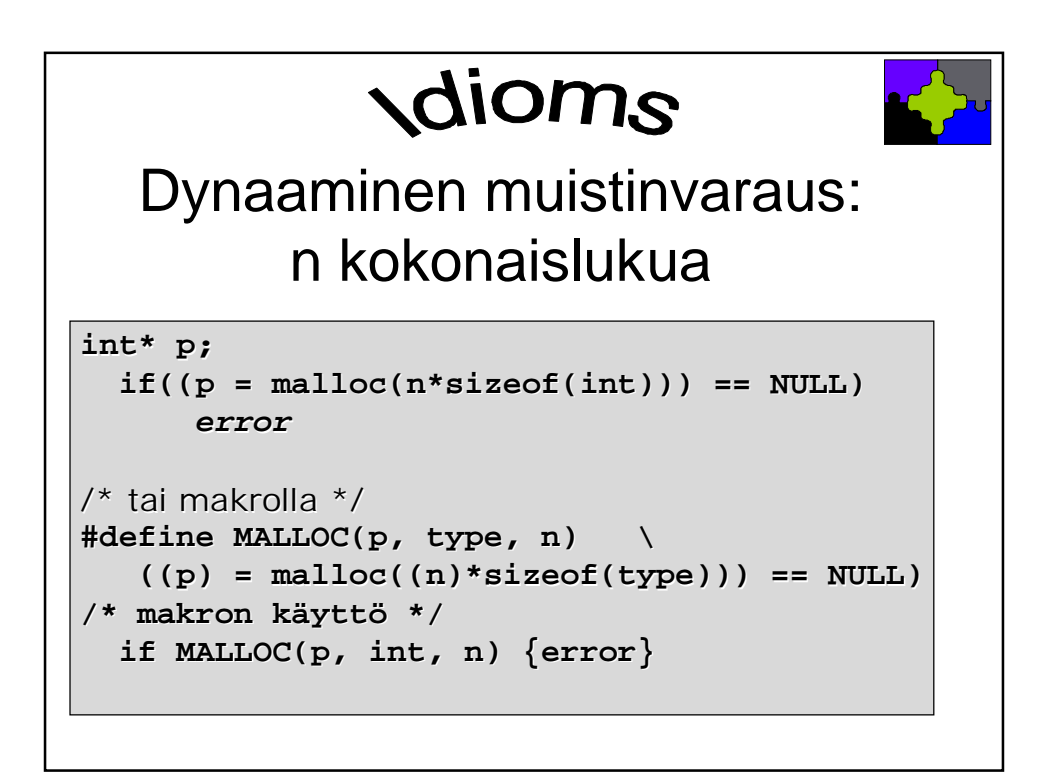

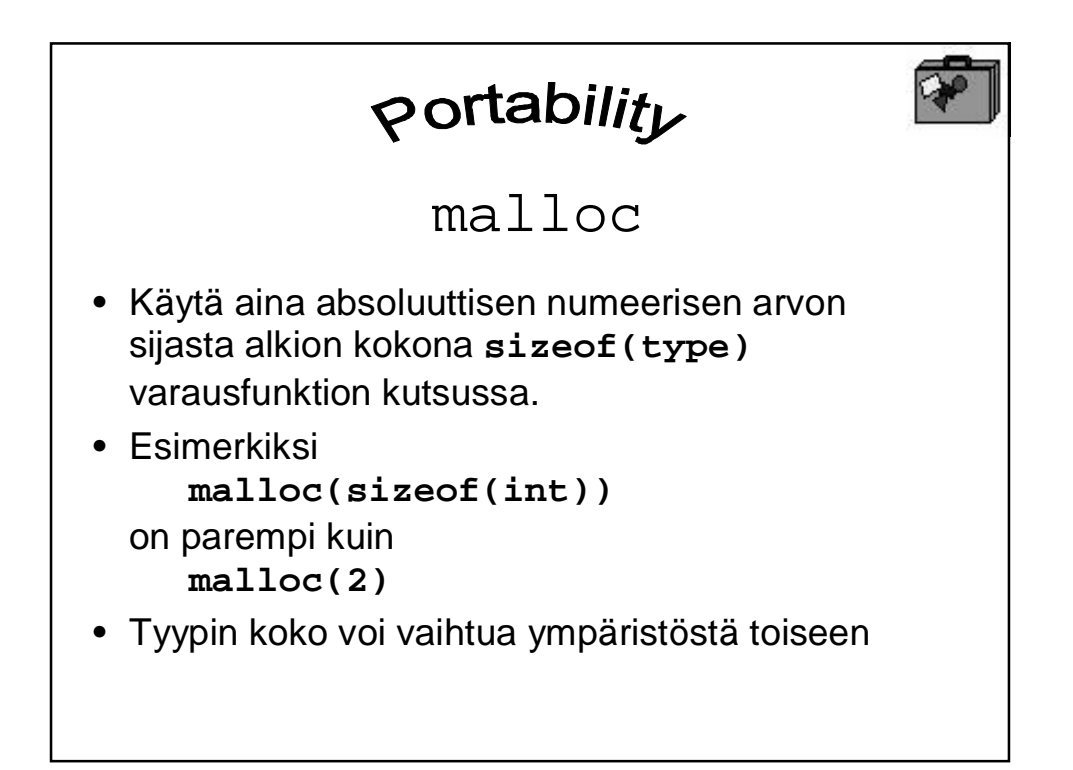

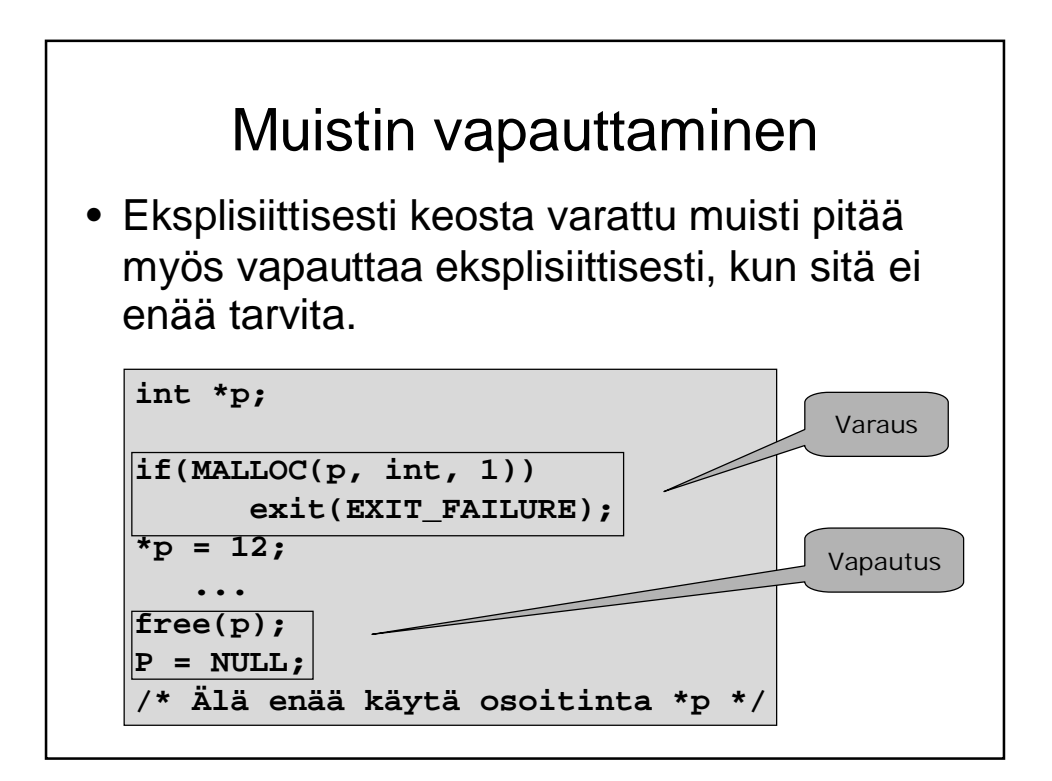

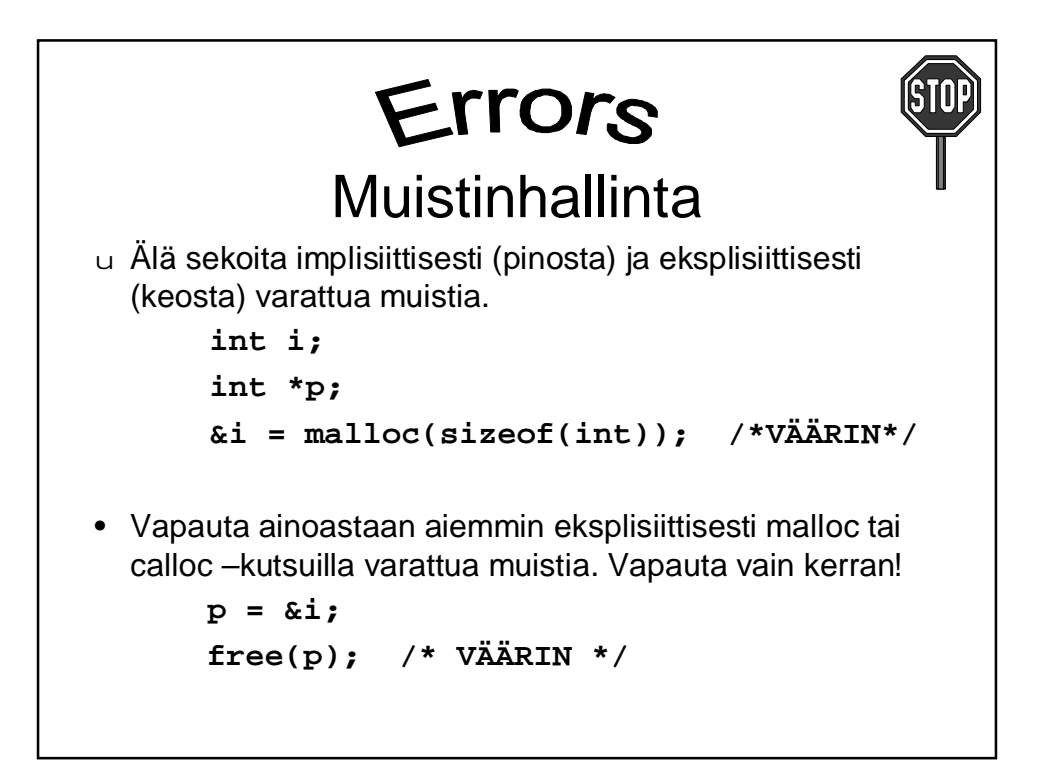

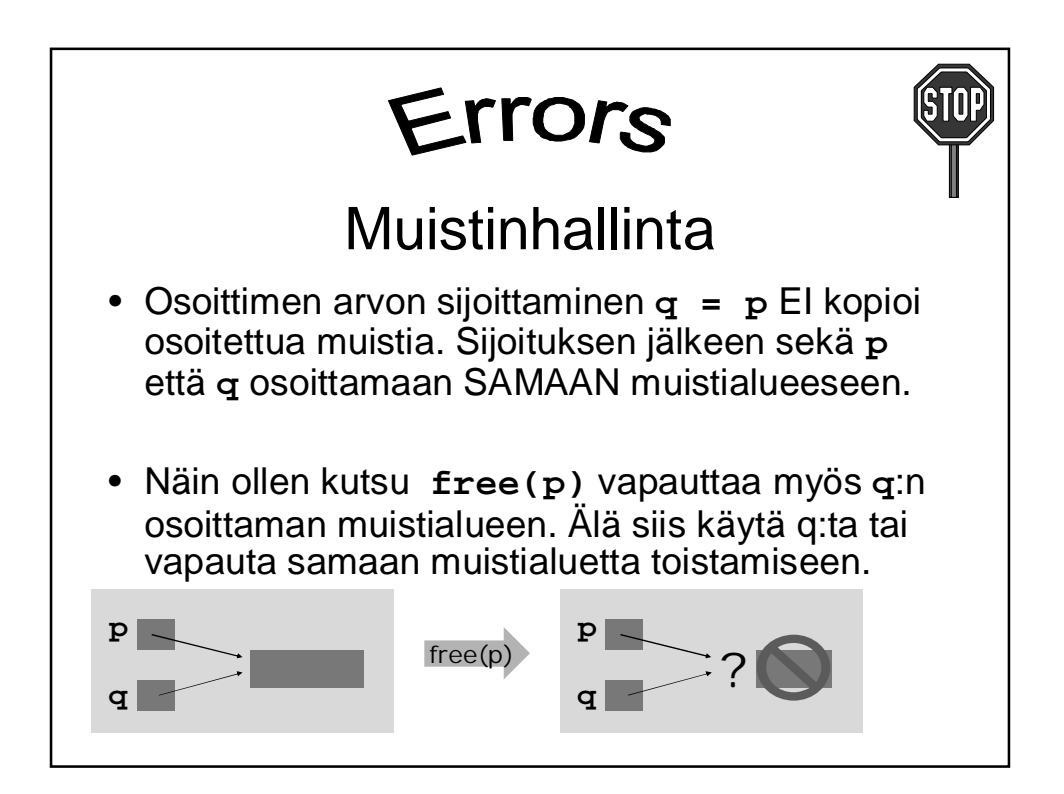

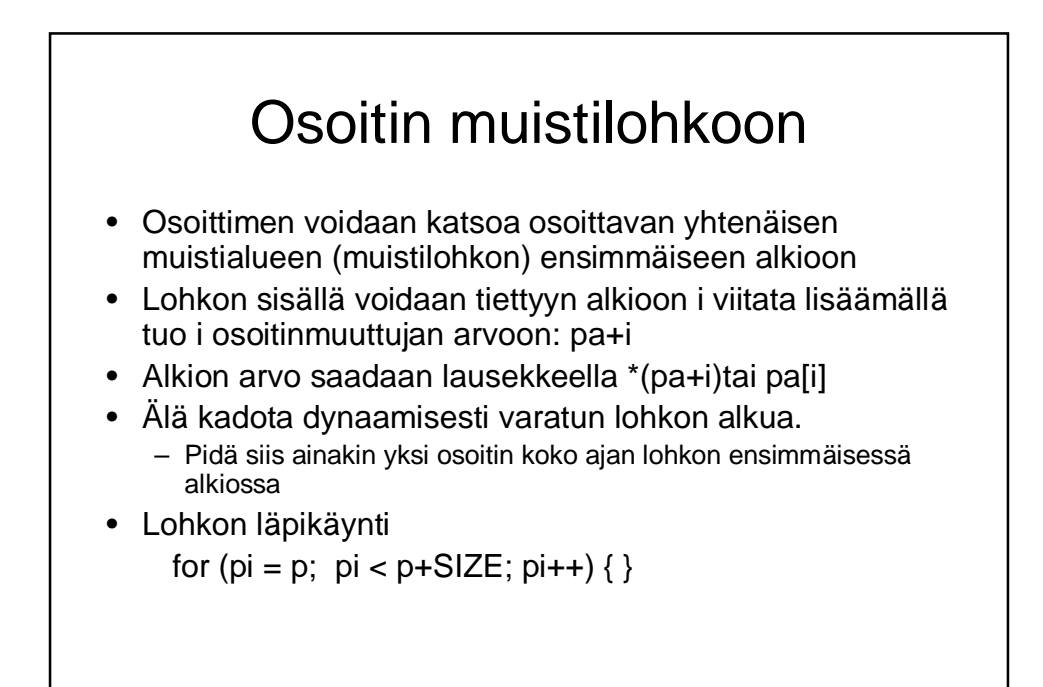

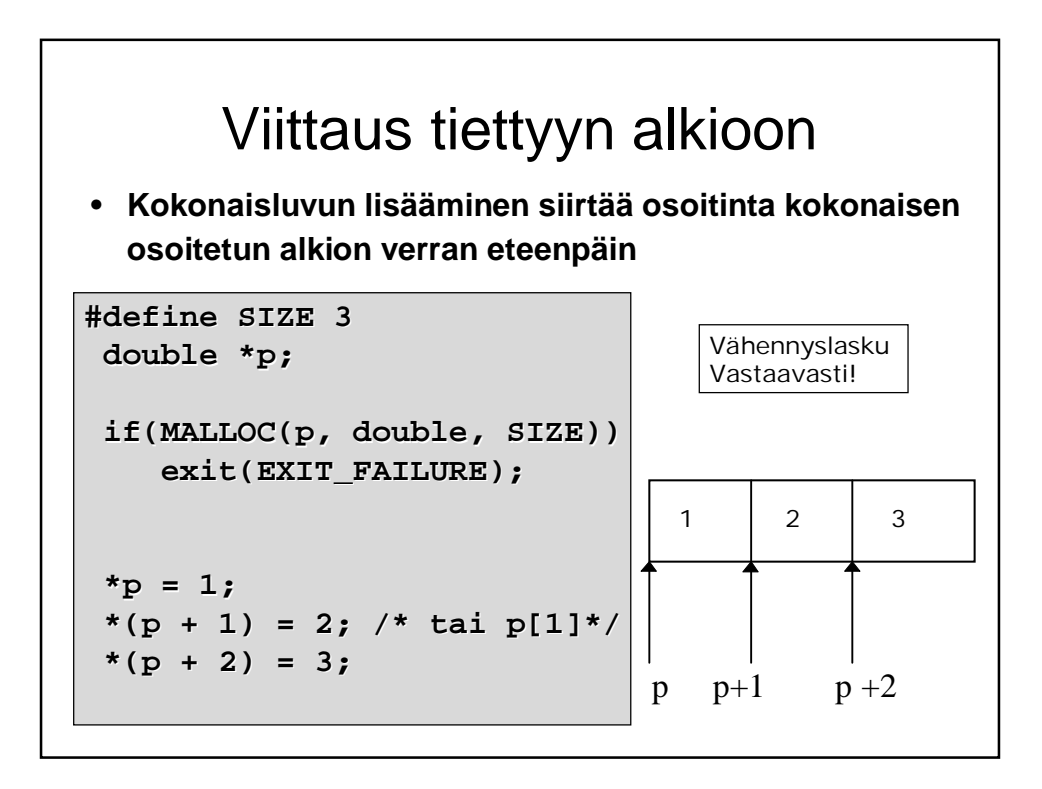

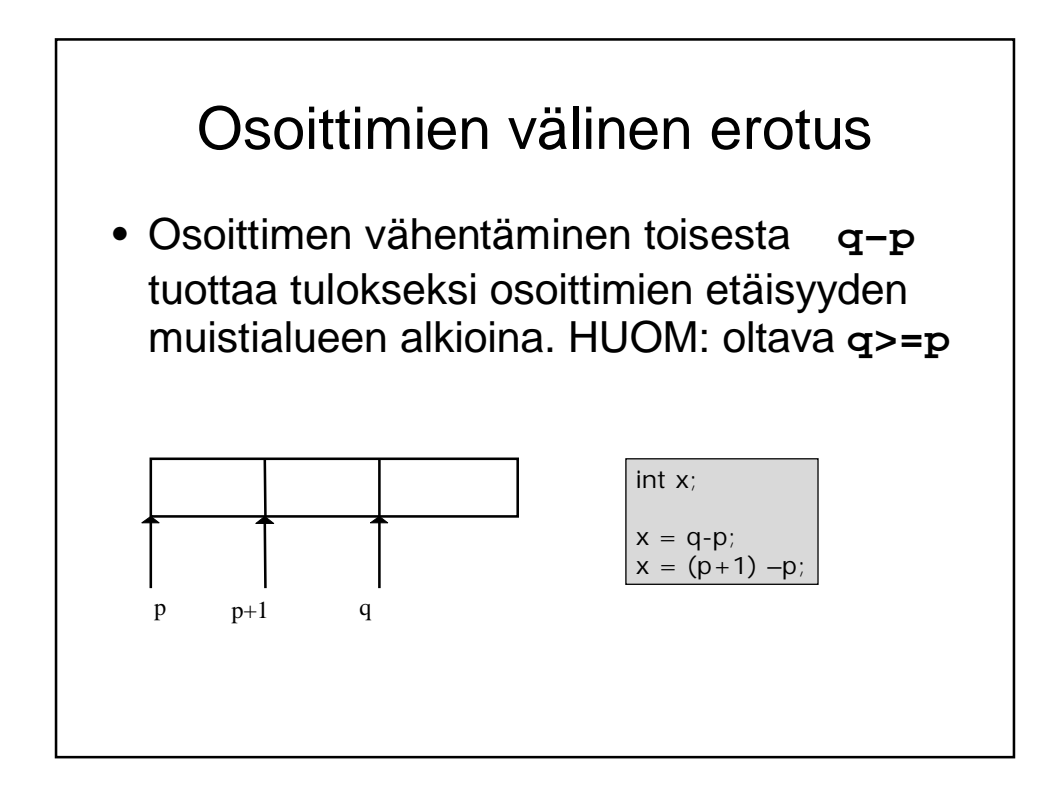

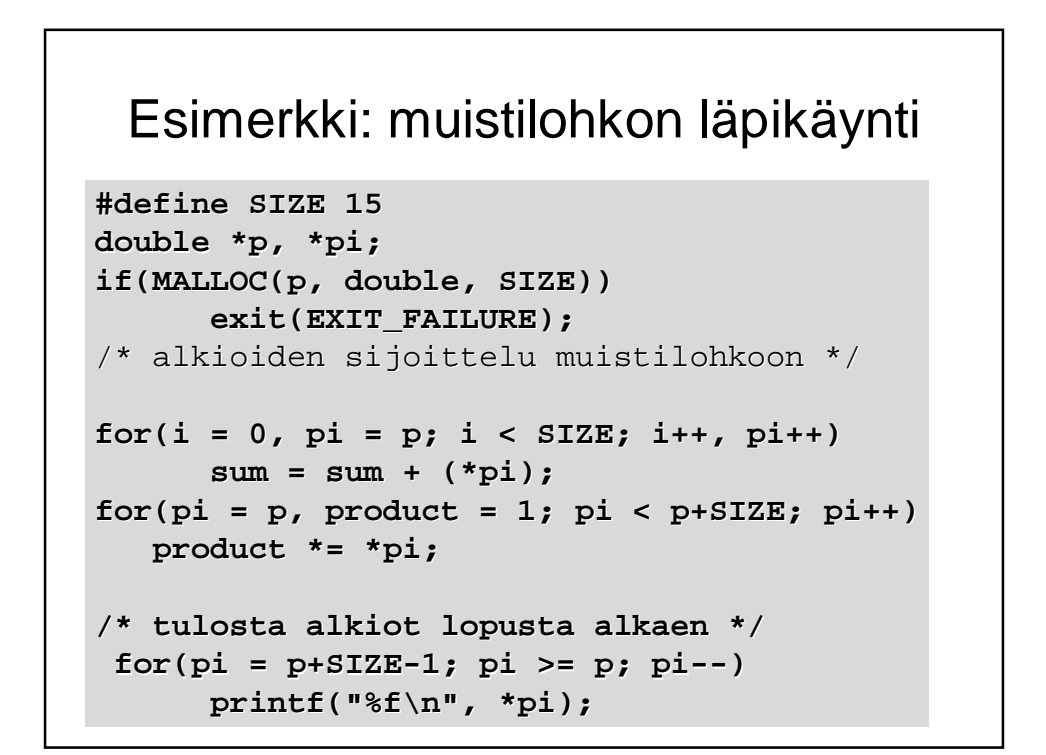

#### Muistilohkon kopiointi alkio kerrallaan • Kopioidaan osoittimen p osoittama alue osoittimen q osoittamalle alueelle. Alueiden koko on SIZE alkiota **/\* p:lle on jo aiemmin varattu tila ja asetettu arvot muistilohkon alkioille \*/ double \*pi, \*qi; if(MALLOC(q, double, SIZE)) exit(EXIT\_FAILURE); for(qi = q, pi = p; qi < q+SIZE; qi++, pi++) \*qi = \*pi;**

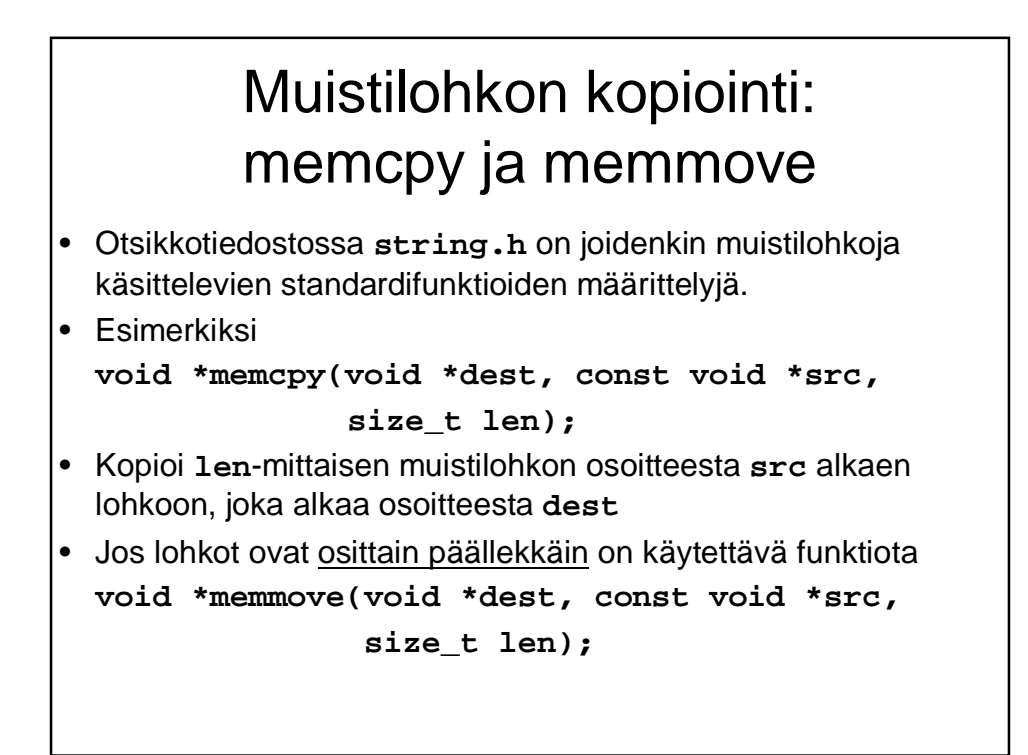

# Sisältö

- Muistin rakenteesta
- Operaatiot ja void-tyyppi
- Muistinhallinta varaus, vapautus
- Osoitinaritmetiikka ja muistilohkon käsittely
- Osoittimet ja funktiot
- Osoitinlohko
	- Merkkijonojen kopiointi (jos ehditään)

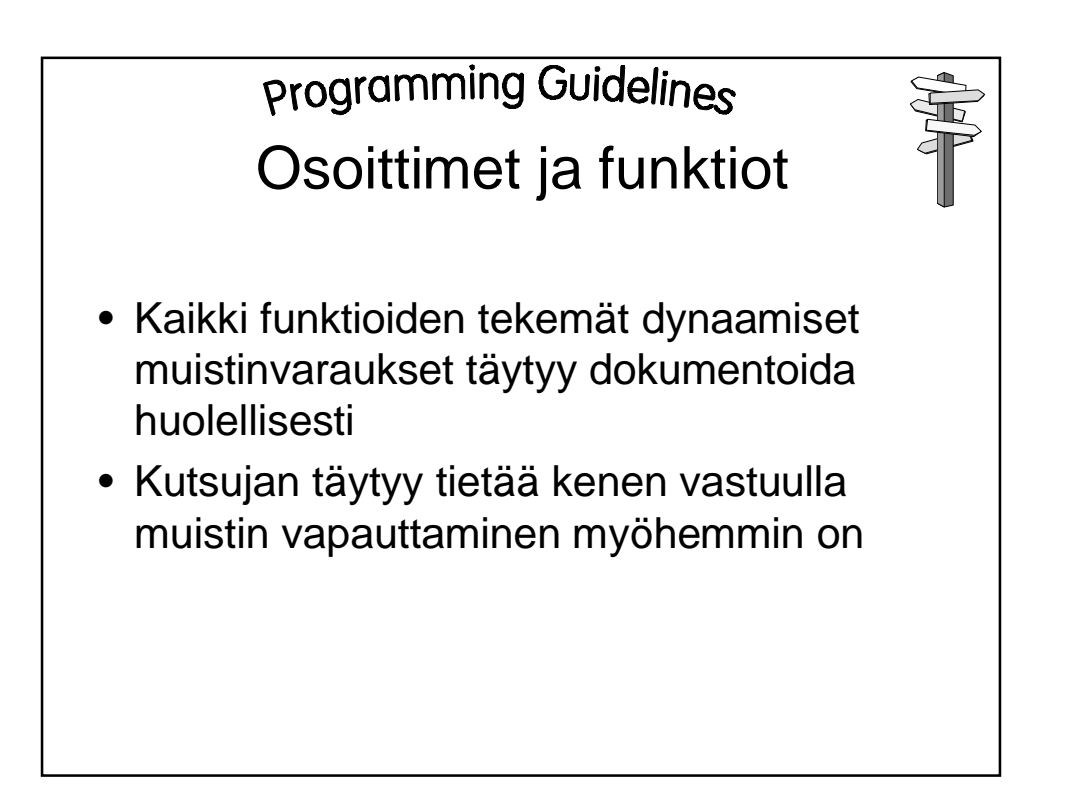

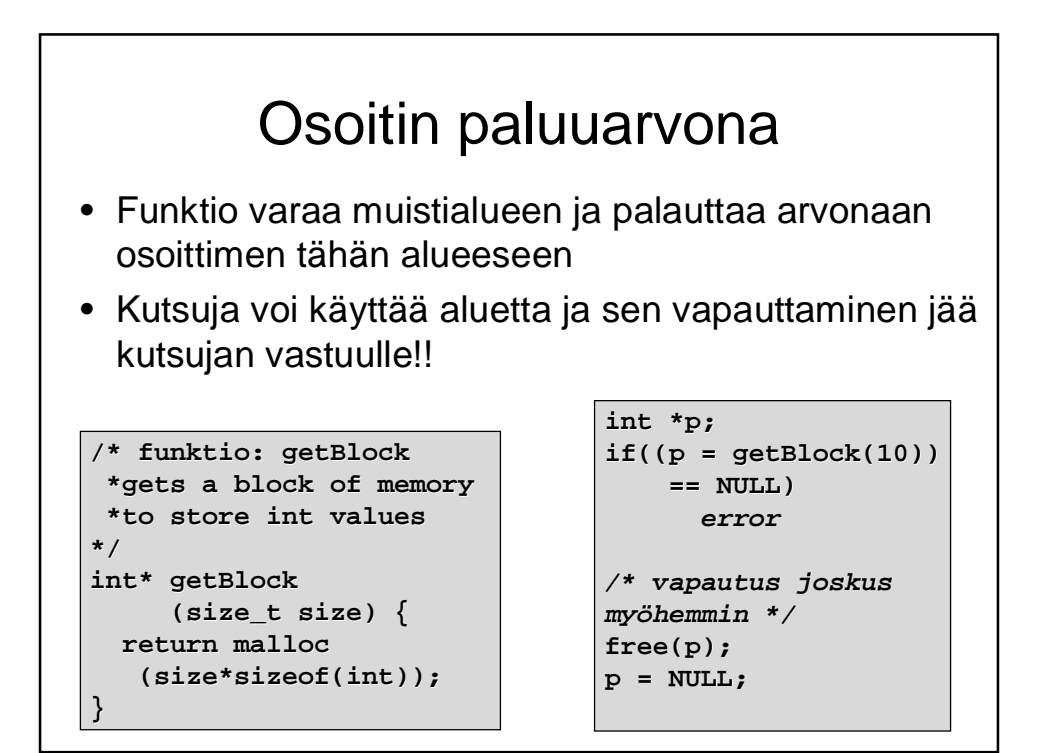

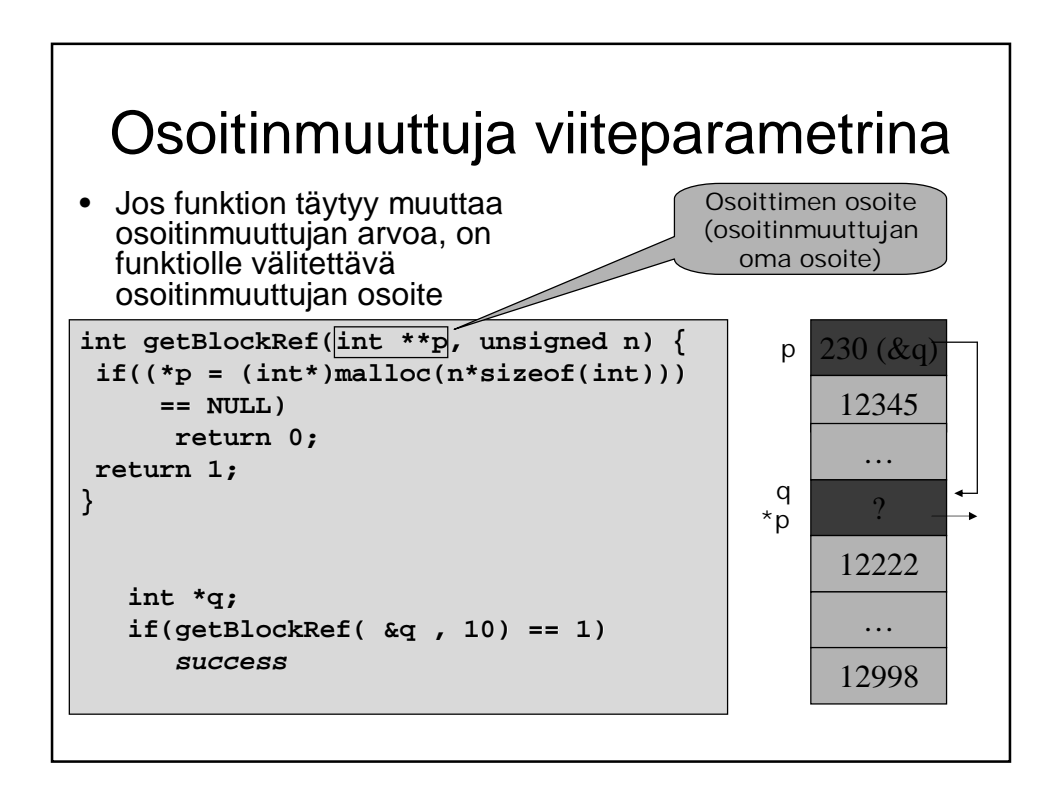

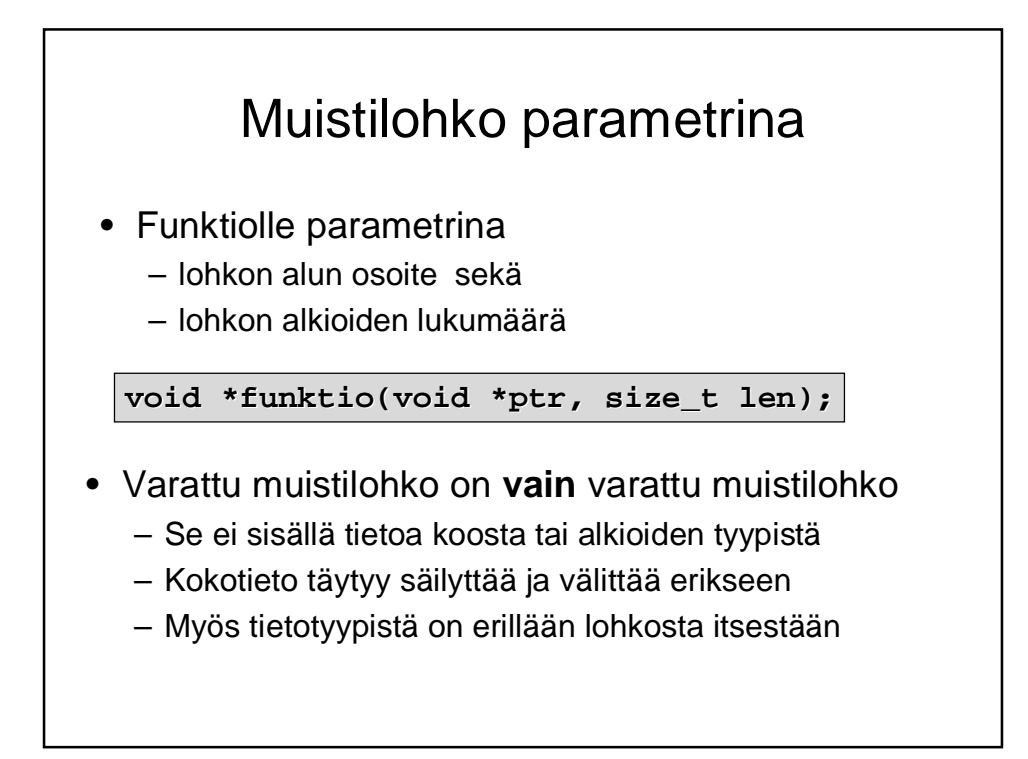

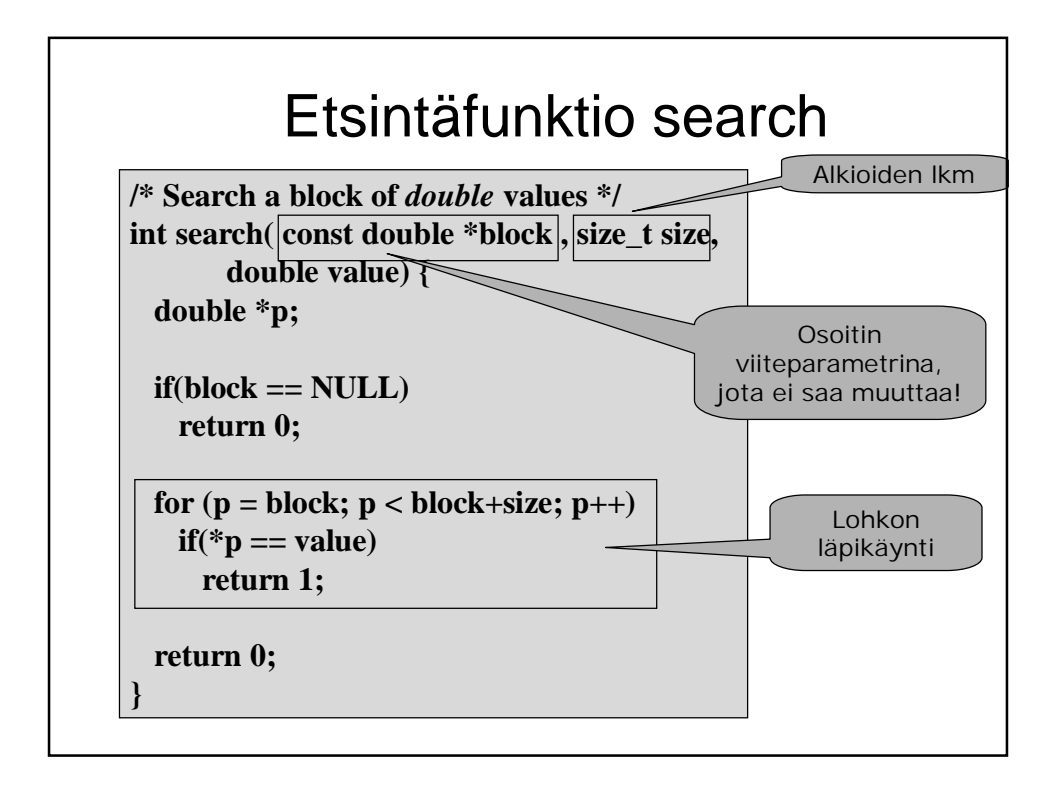

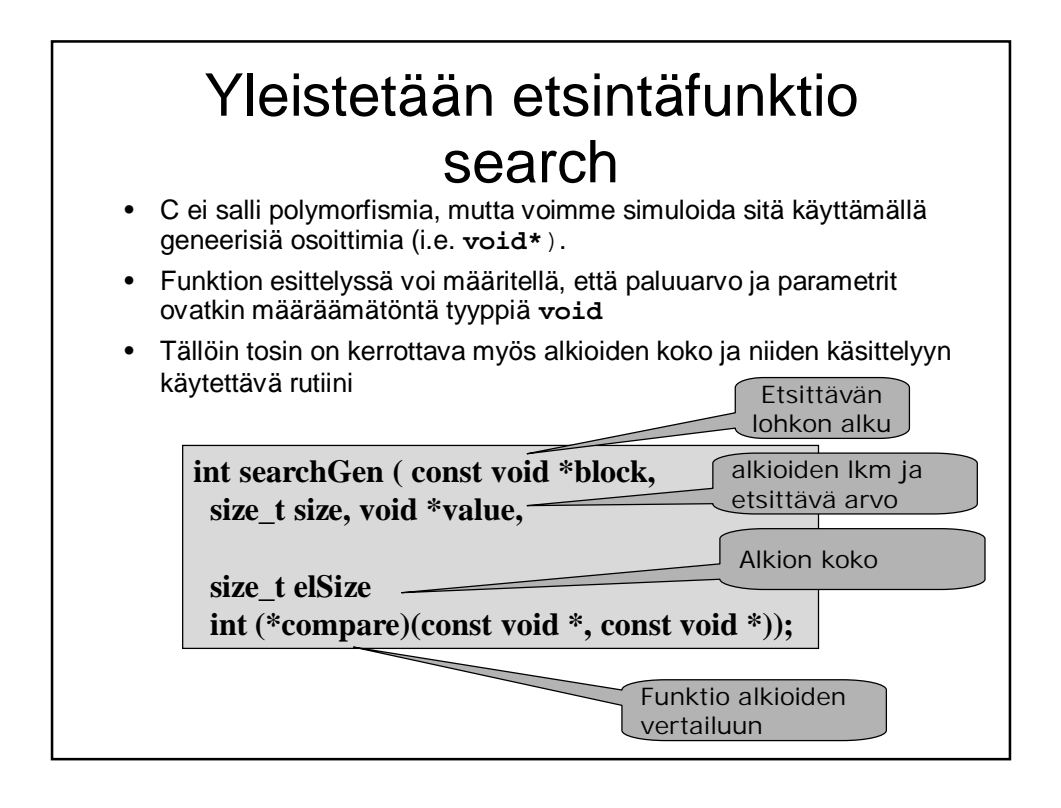

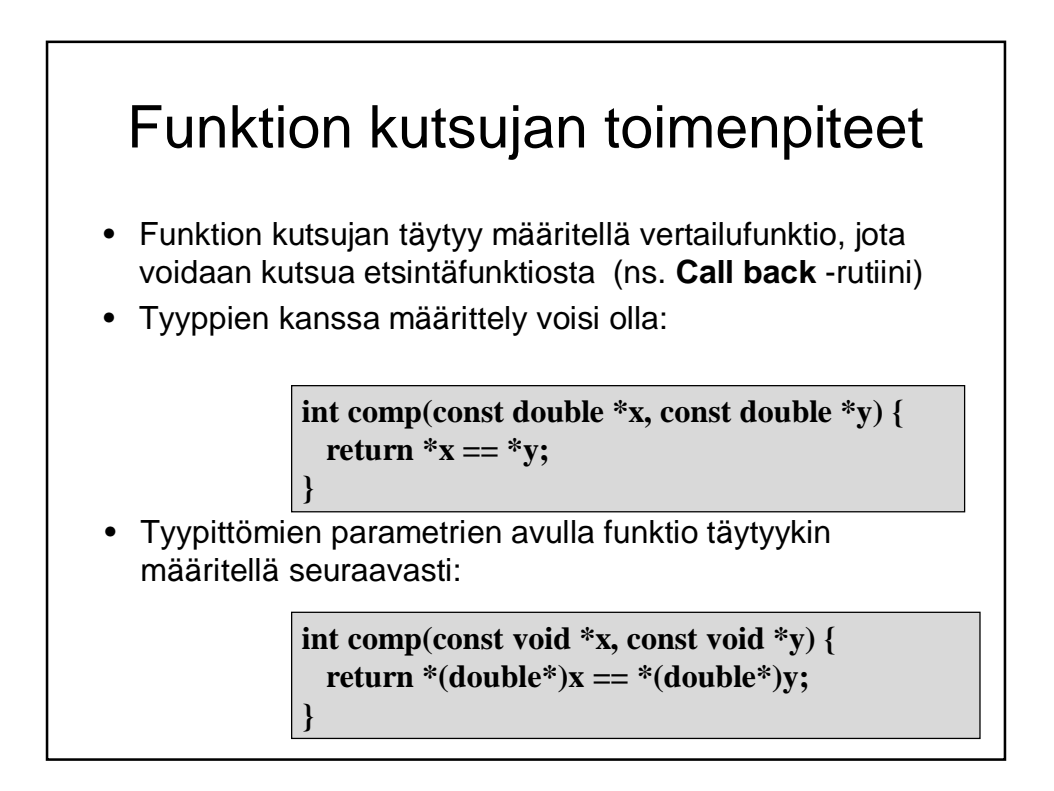

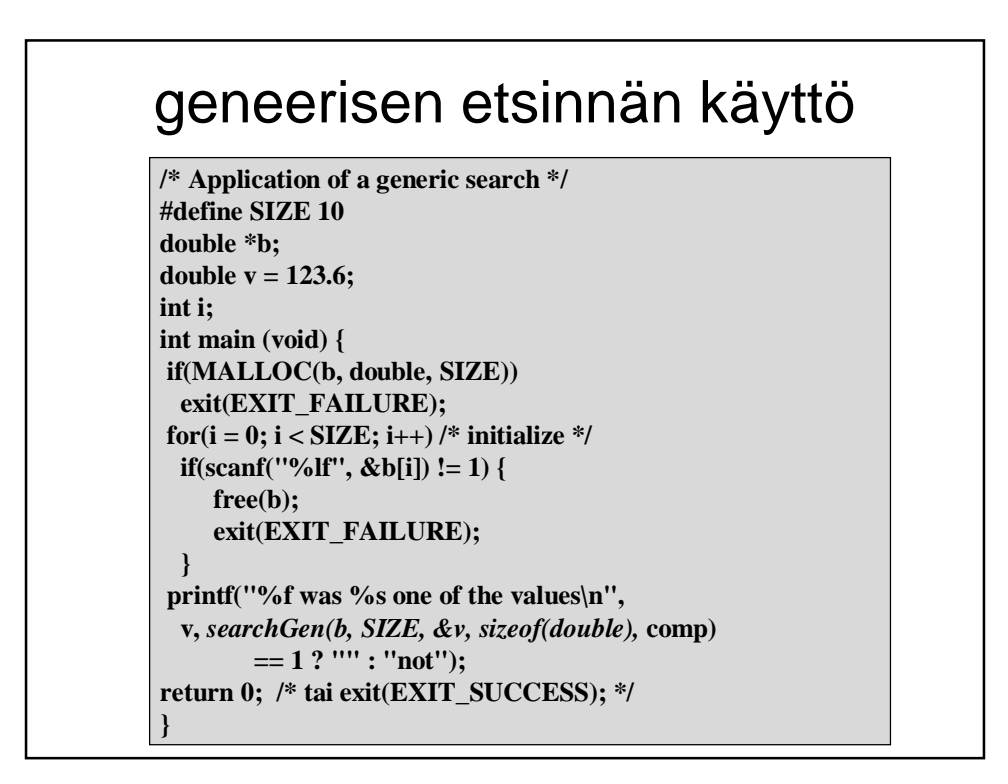

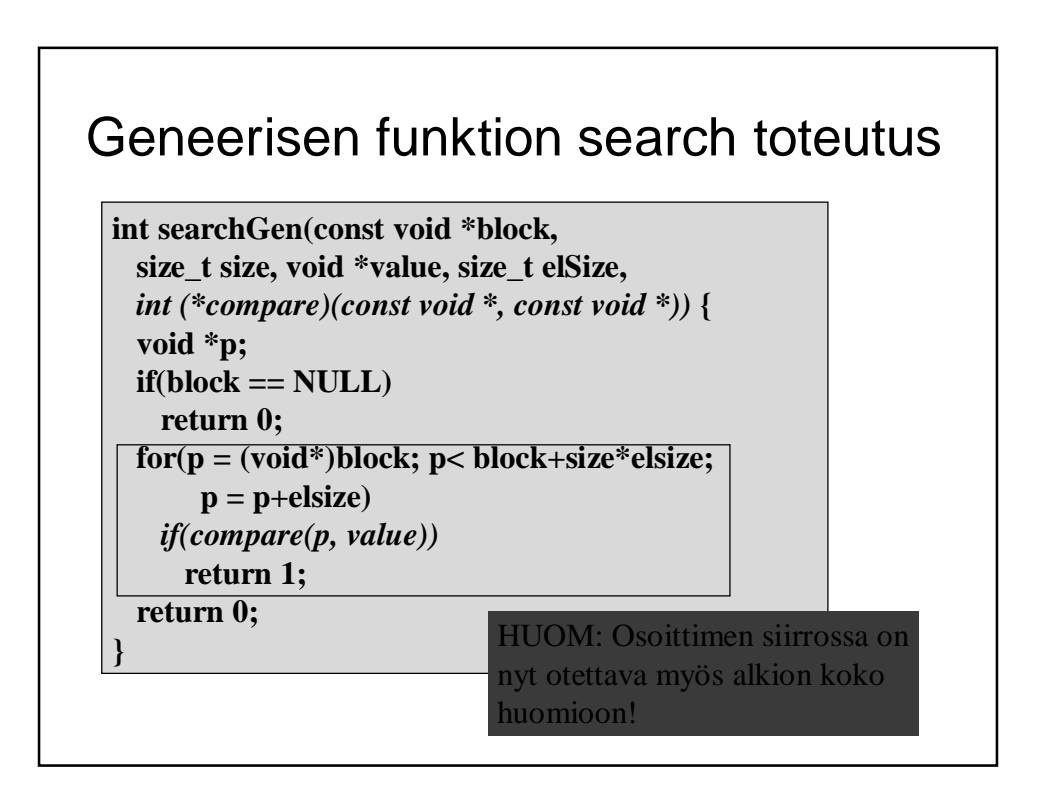

## Sisältö

- Muistin rakenteesta
- Operaatiot ja void-tyyppi
- Muistinhallinta varaus, vapautus
- Osoitinaritmetiikka ja muistilohkon käsittely
- Osoittimet ja funktiot
- Osoitinlohko
- Merkkijonojen kopiointi (jos ehditään)

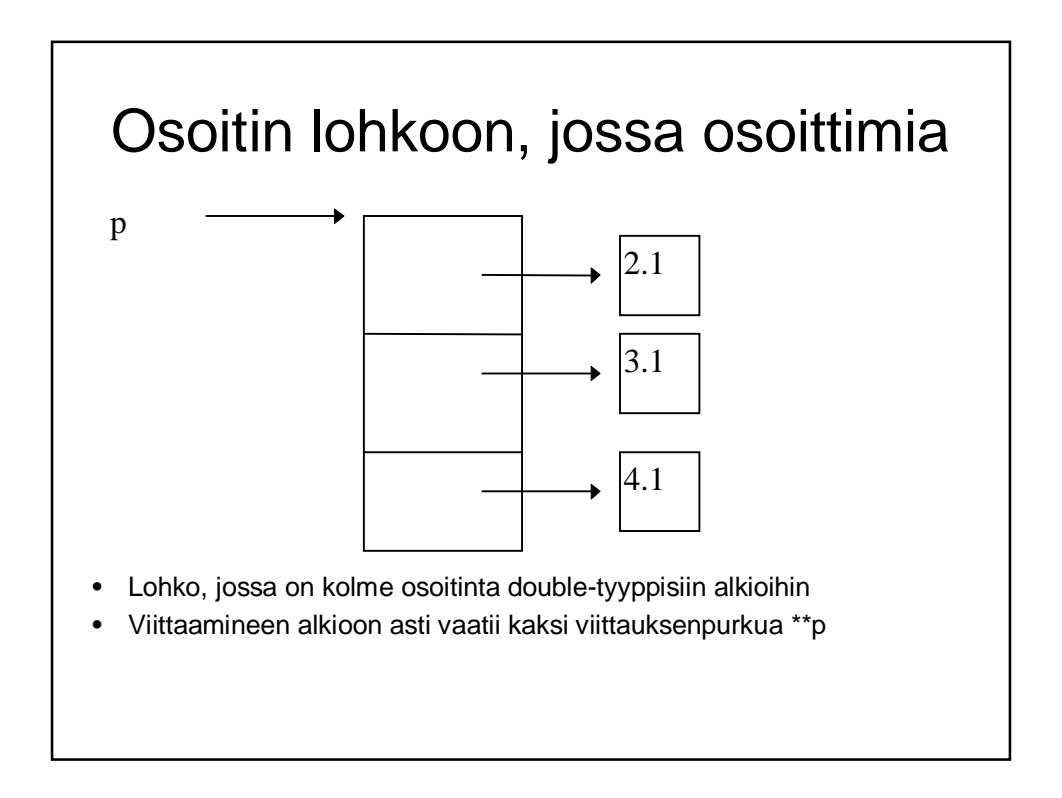

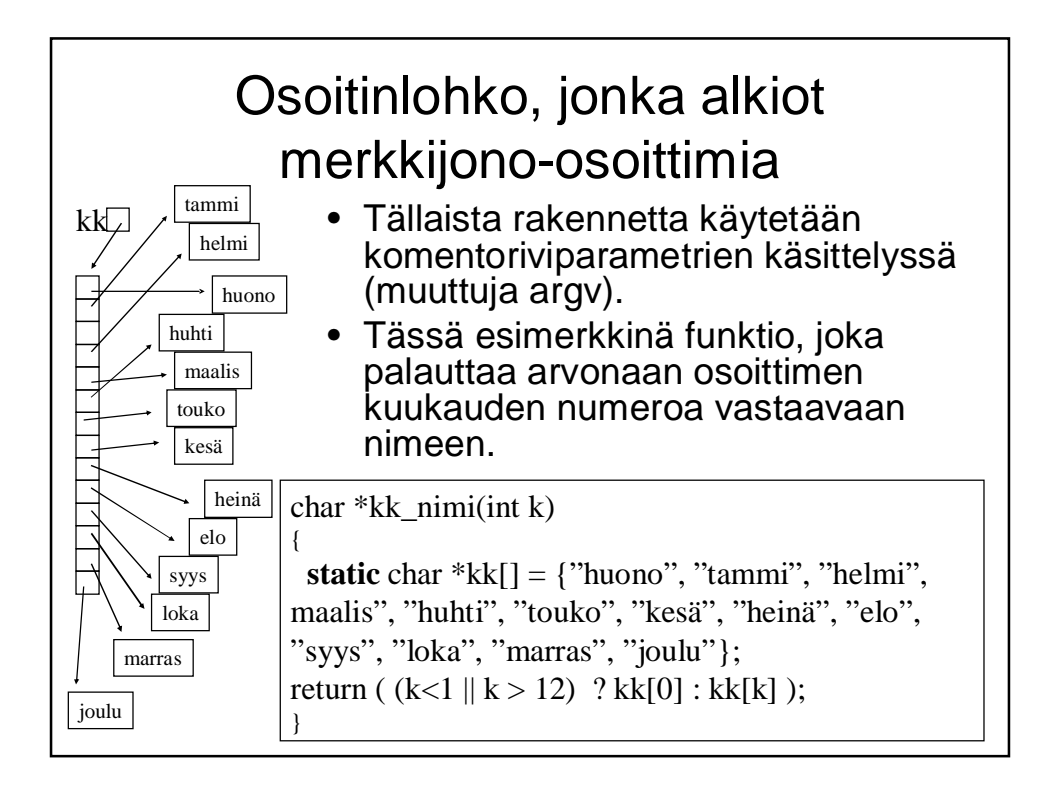

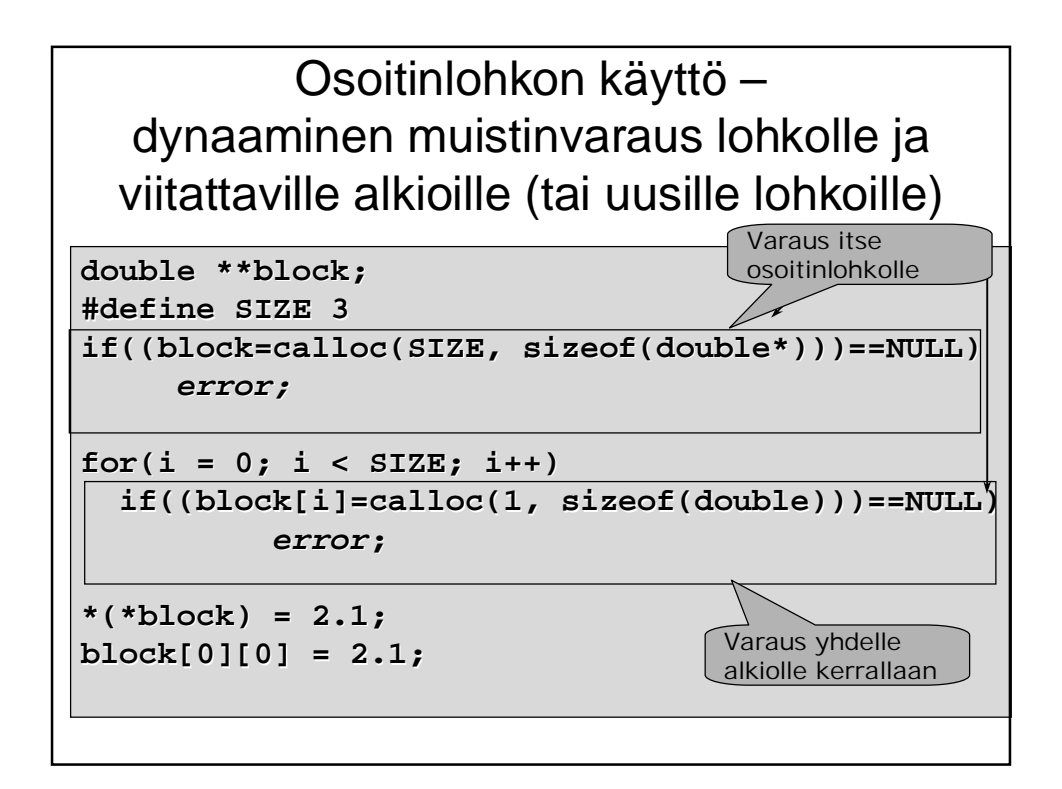

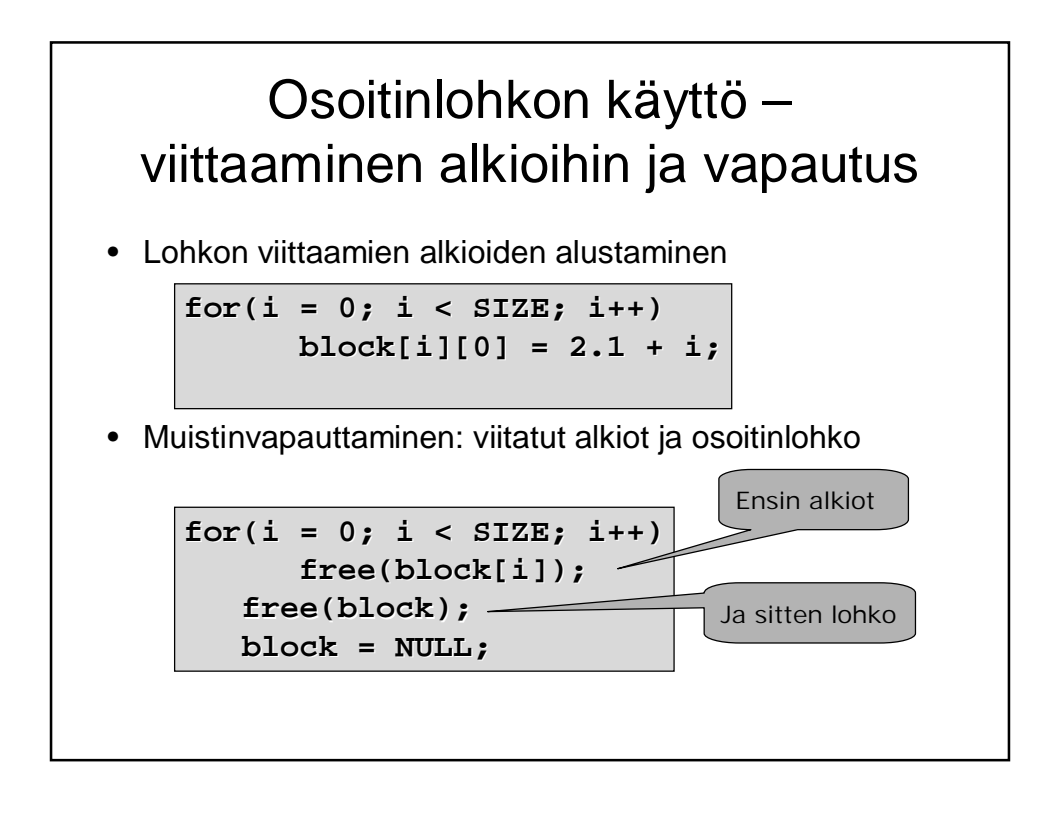

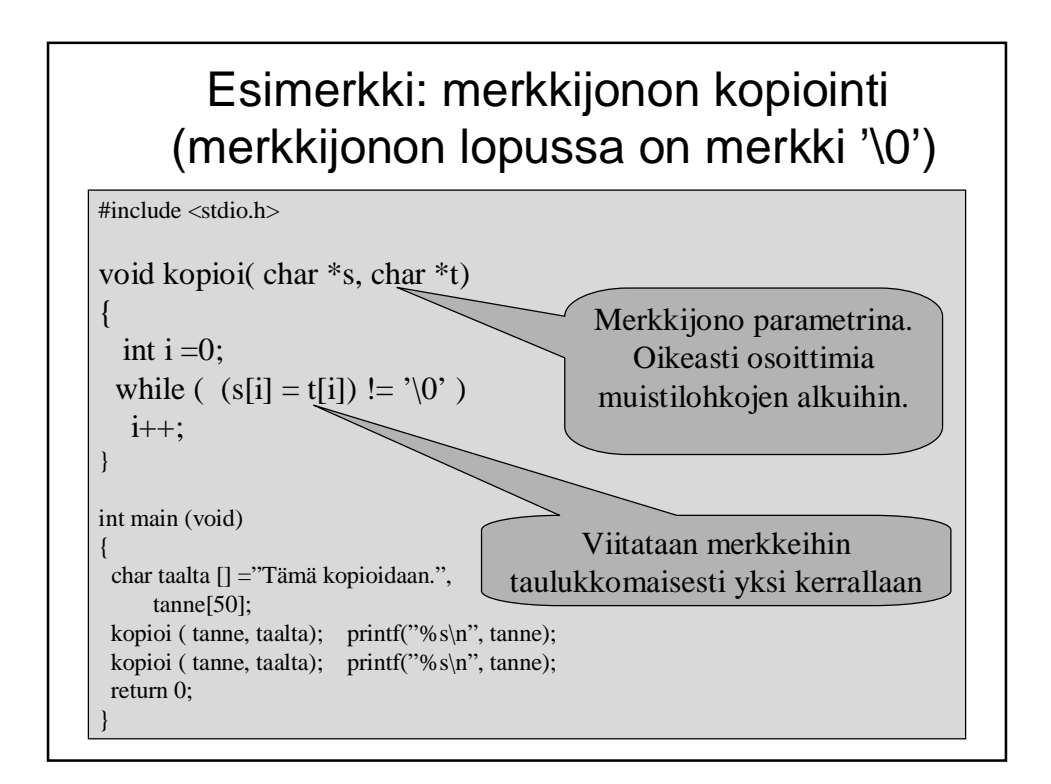

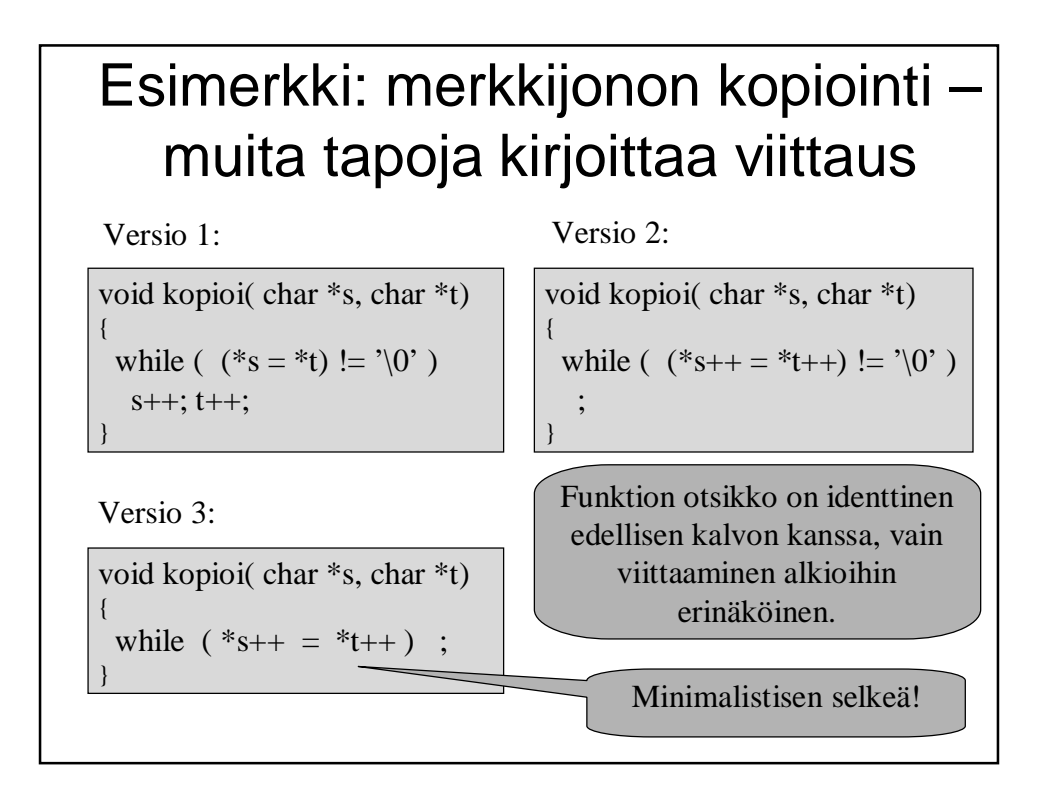

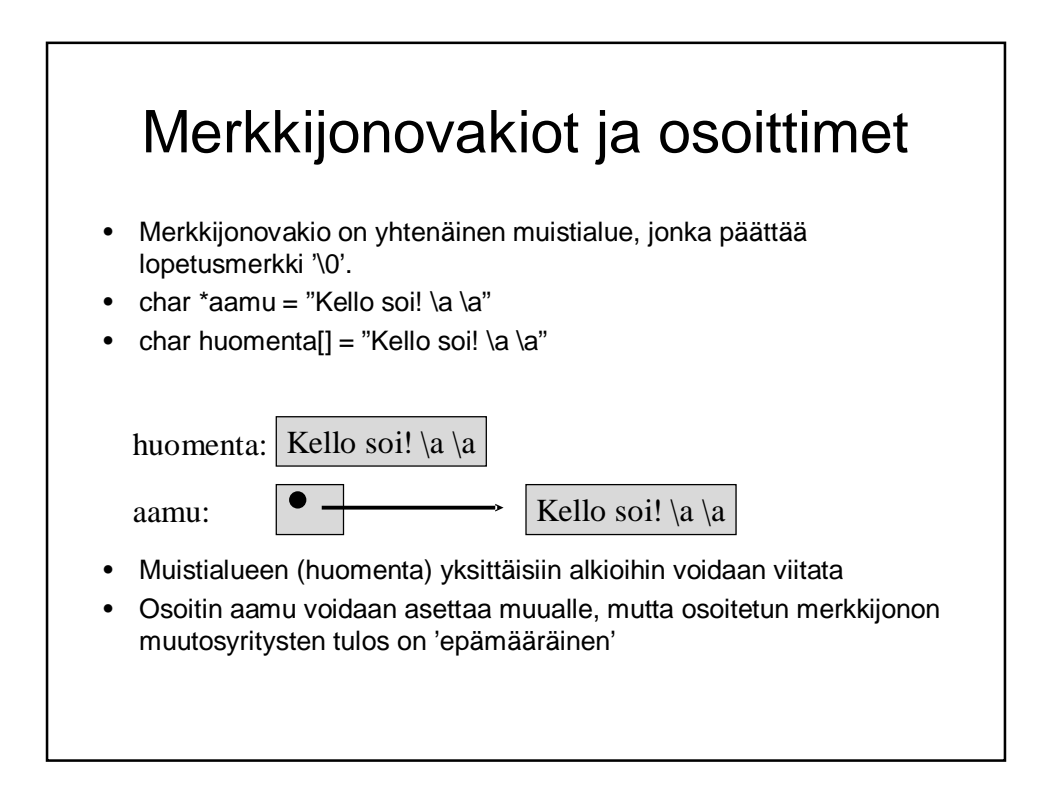

C assumes that programmer is intelligent enough to use all of its constructs wisely, and so few things are forbidden.

> C can be a very useful and elegant tool. People often dismiss C, claiming that it is responsible for a "bad coding style". The bad coding style is not the fault of the language, but is controlled (and so caused) by the programmer.